## Package 'vcvComp'

June 28, 2019

<span id="page-0-0"></span>Title Comparison of Variance - Covariance Patterns

Version 1.0.1

Date 2019-06-24

Description Comparison of variance - covariance patterns using relative principal component analysis (relative eigenanalysis). Also provides functions to compute group covariance matrices, distance matrices, and perform proportionality tests. A working sample on the body shape of cichlid fishes is included.

**Depends** R  $(>= 3.6.0)$ 

License GPL-3

Encoding UTF-8

LazyData true

Suggests knitr, rmarkdown, geomorph, rgl, scatterplot3d, RRPP

VignetteBuilder knitr

RoxygenNote 6.1.1

NeedsCompilation no

Author Anne Le Maitre [aut, cre], Philipp Mitteroecker [aut]

Maintainer Anne Le Maitre <anne.le.maitre@univie.ac.at>

Repository CRAN

Date/Publication 2019-06-28 10:10:03 UTC

### R topics documented:

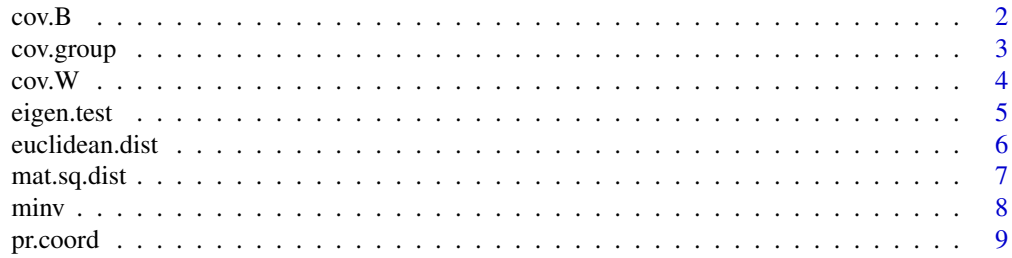

#### <span id="page-1-0"></span>2 cov.B

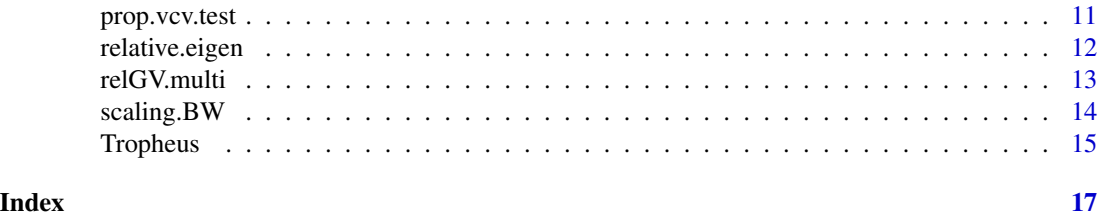

cov.B *Between-group covariance matrix*

#### Description

Computes the between-group covariance matrix. The effect of sexual dimorphism can be removed by using, for each group, the average of the mean of males and the mean of females.

#### Usage

 $cov.B(X, groups, sex = NULL, center = FALSE, weighted = FALSE)$ 

#### Arguments

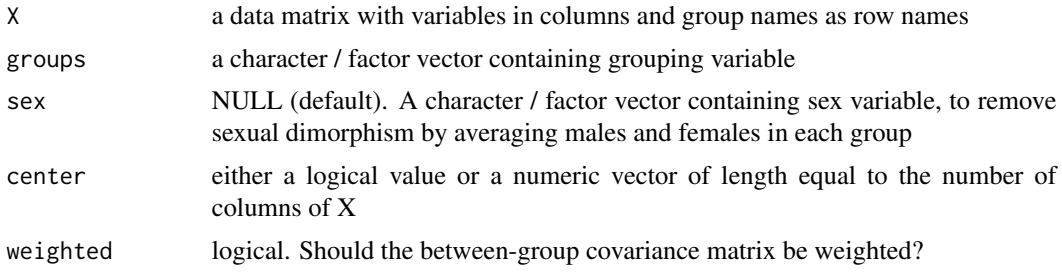

#### Value

The between-group covariance matrix

#### See Also

[cov](#page-0-0), [cov.wt](#page-0-0)

#### Examples

```
# Data matrix of 2D landmark coordinates
data("Tropheus")
PHEN <- as.matrix(Tropheus[which(names(Tropheus) == "X1"):which(names(Tropheus) == "Y19")])
# Procrustes superimposition
library("geomorph")
PHEN_array <- arrayspecs(PHEN, p = 19, k = 2)
```
#### <span id="page-2-0"></span>cov.group 3

```
phen.gpa <- gpagen(PHEN_array, print.progress = FALSE)
proc.coord <- two.d.array(phen.gpa$coords)
# Between-group covariance matrix for all populations
B <- cov.B(proc.coord, groups = Tropheus$POP.ID)
# Between-group covariance matrix for all populations, pooled by sex
B.mf <- cov.B(proc.coord, groups = Tropheus$POP.ID, sex = Tropheus$Sex)
```
#### cov.group *Group covariance matrices*

#### Description

Computes the covariance matrix of each group. The effect of sexual dimorphism can be removed by using, for each group, the average of the covariance matrix of males and the covariance matrix of females.

#### Usage

cov.group(X, groups, sex = NULL, use = "everything")

#### Arguments

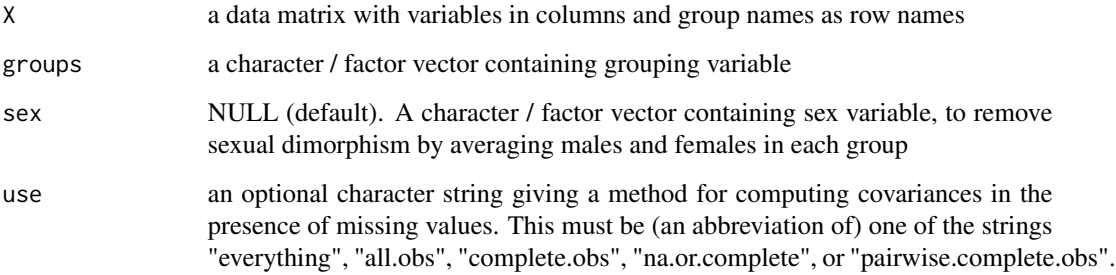

#### Value

A ( $p \times p \times m$ ) array of covariance matrices, where p is the number of variables and m the number of groups.

#### See Also

[cov](#page-0-0) and [scale](#page-0-0)

#### <span id="page-3-0"></span>Examples

```
# Data matrix of 2D landmark coordinates
data("Tropheus")
PHEN <- as.matrix(Tropheus[which(names(Tropheus) == "X1"):which(names(Tropheus) == "Y19")])
# Procrustes superimposition
library("geomorph")
PHEN_array \leq arrayspecs(PHEN, p = 19, k = 2)
phen.gpa <- gpagen(PHEN_array, print.progress = FALSE)
proc.coord <- two.d.array(phen.gpa$coords)
# Covariance matrix of each population
S.phen.pop <- cov.group(proc.coord, groups = Tropheus$POP.ID)
# Covariance matrix of each population, pooled by sex
S.phen.pooled <- cov.group(proc.coord, groups = Tropheus$POP.ID, sex = Tropheus$Sex)
```
cov.W *Within-group covariance matrix*

#### Description

Computes the pooled within-group covariance matrix. The effect of sexual dimorphism can be removed by using, for each group, the average of the covariance matrix of males and the covariance matrix of females.

#### Usage

 $cov.W(X, groups, sex = NULL)$ 

#### Arguments

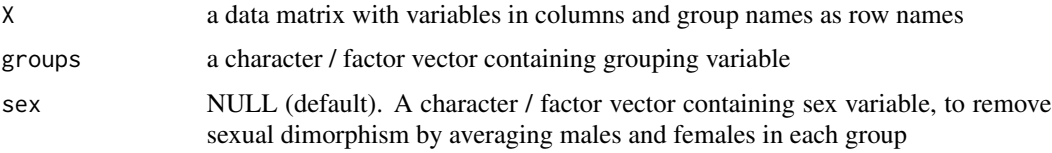

#### Value

The pooled within-group covariance matrix

#### See Also

[cov](#page-0-0)

#### <span id="page-4-0"></span>eigen.test 5

#### Examples

```
# Data matrix of 2D landmark coordinates
data("Tropheus")
PHEN <- as.matrix(Tropheus[which(names(Tropheus) == "X1"):which(names(Tropheus) == "Y19")])
# Procrustes superimposition
library("geomorph")
PHEN_array \leq arrayspecs(PHEN, p = 19, k = 2)
phen.gpa <- gpagen(PHEN_array, print.progress = FALSE)
proc.coord <- two.d.array(phen.gpa$coords)
# Within-group covariance matrix for all populations
W <- cov.W(proc.coord, groups = Tropheus$POP.ID)
# Within-group covariance matrix for all populations, pooled by sex
W.mf <- cov.W(proc.coord, groups = Tropheus$POP.ID, sex = Tropheus$Sex)
```
eigen.test *Difference test for successive relative eigenvalues*

#### Description

Tests the difference between two successive relative eigenvalues

#### Usage

eigen.test(n, relValues)

#### Arguments

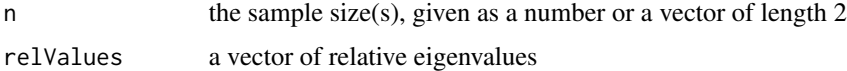

#### Value

The P-values for the test of difference between successive eigenvalues

#### References

Mardia KV, Kent JT, Bibby JM (1979) *Multivariate analysis*. Academic Press, London.

#### See Also

[relative.eigen](#page-11-1) for the computation of relative eigenvalues, [pchisq](#page-0-0) for Chi-squared distribution

#### Examples

```
# Data matrix of 2D landmark coordinates
data("Tropheus")
PHEN <- as.matrix(Tropheus[which(names(Tropheus) == "X1"):which(names(Tropheus) == "Y19")])
# Procrustes superimposition
library("geomorph")
PHEN_array \leq arrayspecs(PHEN, p = 19, k = 2)
phen.gpa <- gpagen(PHEN_array, print.progress = FALSE)
proc.coord <- two.d.array(phen.gpa$coords)
# Data reduction
phen.pca <- prcomp(proc.coord, rank. = 5, tol = sqrt(.Machine$double.eps))
pc.scores <- phen.pca$x
# Covariance matrix of each population
S.phen.pop <- cov.group(pc.scores, groups = Tropheus$POP.ID)
# Relative PCA = relative eigenanalysis between 2 covariance matrices
# (population IKA1 relative to IKS5)
relEigen.a1s5 <- relative.eigen(S.phen.pop[, , "IKA1"], S.phen.pop[, , "IKS5"])
# Test of the difference between 2 successives eigenvalues
# of the covariance matrix of IKA1 relative to IKS5
eigen.test(n = c(71, 75), relValues = relEigen.a1s5$relValues) # 71 and 75 are the sample sizes
```
euclidean.dist *Euclidean distance between two covariance matrices*

#### Description

Computes the Euclidean distance (Frobenius norm) between two variance-covariance matrices of same dimensions

#### Usage

```
euclidean.dist(S1, S2)
```
#### Arguments

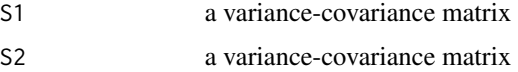

#### Value

Euclidean distance between S1 and S2 following Dryden et al. (2009).

<span id="page-5-0"></span>

#### <span id="page-6-0"></span>mat.sq.dist 7

#### References

Dryden IL, Koloydenko A, Zhou D (2009) Non-Euclidean statistics for covariance matrices, with applications to diffusion tensor imaging. *The Annals of Applied Statistics 3*:1102-1123. [https:](https://projecteuclid.org/euclid.aoas/1254773280) [//projecteuclid.org/euclid.aoas/1254773280](https://projecteuclid.org/euclid.aoas/1254773280)

#### Examples

```
# Data matrix of 2D landmark coordinates
data("Tropheus")
PHEN <- as.matrix(Tropheus[which(names(Tropheus) == "X1"):which(names(Tropheus) == "Y19")])
# Procrustes superimposition
library("geomorph")
PHEN_array \leq arrayspecs(PHEN, p = 19, k = 2)
phen.gpa <- gpagen(PHEN_array, print.progress = FALSE)
proc.coord <- two.d.array(phen.gpa$coords)
# Data reduction
phen.pca <- prcomp(proc.coord, rank. = 5, tol = sqrt(.Machine$double.eps))
pc.scores <- phen.pca$x
# Covariance matrix of each population
S.phen.pop <- cov.group(pc.scores, groups = Tropheus$POP.ID)
# Euclidean distance between the covariance matrices of 2 populations
# (IKA1 relative to IKS5)
dist.a1s5 <- euclidean.dist(S.phen.pop[, , "IKA1"], S.phen.pop[, , "IKS5"])
```
mat.sq.dist *Squared distance matrix*

#### Description

Computes the squared distance matrix of a set of covariance matrices

#### Usage

```
mat.sq.dist(Sm, dist. = "Riemannian", method = 0, pa = 0)
```
#### Arguments

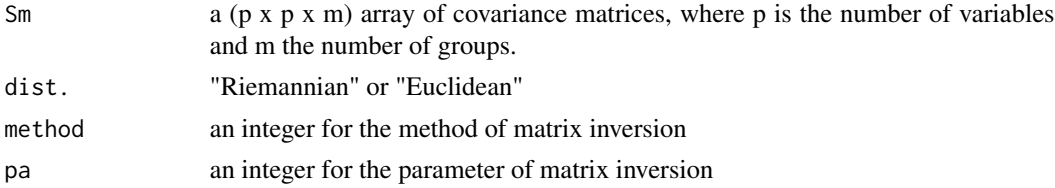

#### Value

The matrix of squared Riemannian or Euclidean distances

#### See Also

See [minv](#page-7-1) for the method and the parameter used for the matrix inversion

#### Examples

```
# Data matrix of 2D landmark coordinates
data("Tropheus")
PHEN <- as.matrix(Tropheus[which(names(Tropheus) == "X1"):which(names(Tropheus) == "Y19")])
# Procrustes superimposition
library("geomorph")
PHEN_array \leq arrayspecs(PHEN, p = 19, k = 2)
phen.gpa <- gpagen(PHEN_array, print.progress = FALSE)
proc.coord <- two.d.array(phen.gpa$coords)
# Data reduction
phen.pca <- prcomp(proc.coord, rank. = 5, tol = sqrt(.Machine$double.eps))
pc.scores <- phen.pca$x
# Covariance matrix of each population
S.phen.pop <- cov.group(pc.scores, groups = Tropheus$POP.ID)
# Squared Riemannian distance matrix of the covariance matrices of all populations
eigen.phen.r <- mat.sq.dist(S.phen.pop, dist. = "Riemannian")
# Squared Euclidean distance matrix of the covariance matrices of all populations
eigen.phen.e <- mat.sq.dist(S.phen.pop, dist. = "Euclidean")
```
<span id="page-7-1"></span>minv *Matrix pseudoinverse*

#### **Description**

Computes the inverse or the pseudoinverse of a matrix

#### Usage

 $minv(M, method = 0, pa = 0)$ 

<span id="page-7-0"></span>8 minv structure to the control of the control of the control of the control of the control of the control of the control of the control of the control of the control of the control of the control of the control of the con

#### <span id="page-8-0"></span>pr.coord 9

#### **Arguments**

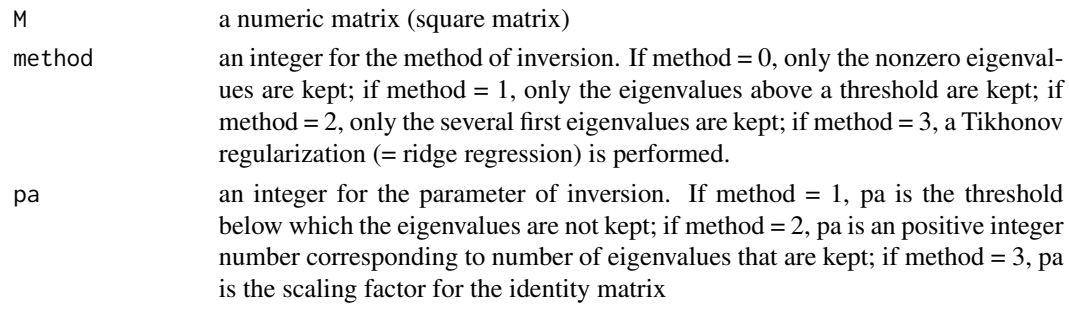

#### Value

A numeric matrix corresponding to the pseudoinverse of M

#### Examples

```
# Data matrix of 2D landmark coordinates
data("Tropheus")
PHEN <- as.matrix(Tropheus[which(names(Tropheus) == "X1"):which(names(Tropheus) == "Y19")])
# Procrustes superimposition
library("geomorph")
PHEN_array \leq arrayspecs(PHEN, p = 19, k = 2)
phen.gpa <- gpagen(PHEN_array, print.progress = FALSE)
proc.coord <- two.d.array(phen.gpa$coords)
# Covariance matrix of each population
S.phen.pop <- cov.group(proc.coord, groups = Tropheus$POP.ID)
# Pseudo-inversion of a square matrix (covariance matrix of the population IKS5)
S2 <- S.phen.pop[, , "IKS5"]
invS2 <- minv(S2, method = 0, pa = 0) # Pseudoinverse keeping non-zero eigenvalues
invS2 <- minv(S2, method = 1, pa = 10^{\circ}-8) # Pseudoinverse keeping eigenvalues above 10^{\circ}-8
invS2 <- minv(S2, method = 2, pa = 5) # Pseudoinverse keeping the first five eigenvalues
```
invS2 <- minv(S2, method = 3, pa = 0.5) # Ridge regression with Tikhonov factor of 0.5

pr.coord *Principal coordinates ordination*

#### **Description**

Performs a principal coordinates analysis of a distance matrix

#### Usage

pr.coord(V)

#### **Arguments**

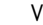

a square distance matrix

#### Value

A list containing the following named components:

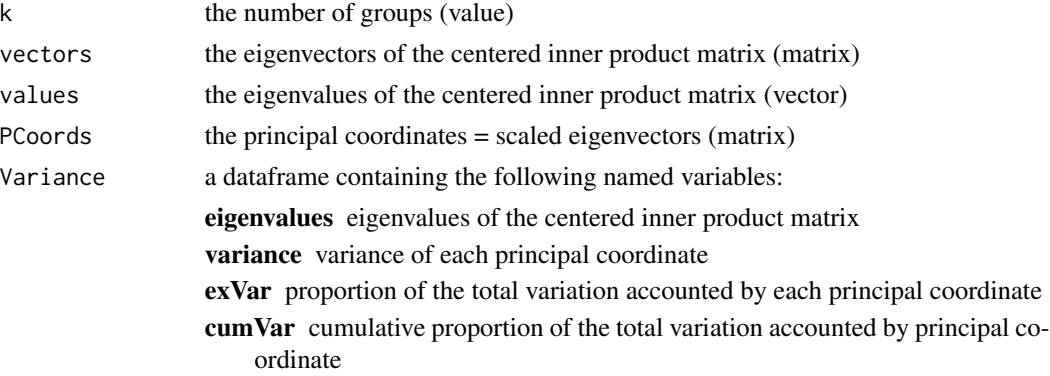

#### Examples

```
# Data matrix of 2D landmark coordinates
data("Tropheus")
PHEN <- as.matrix(Tropheus[which(names(Tropheus) == "X1"):which(names(Tropheus) == "Y19")])
# Procrustes superimposition
library("geomorph")
PHEN_array <- arrayspecs(PHEN, p = 19, k = 2)
phen.gpa <- gpagen(PHEN_array, print.progress = FALSE)
proc.coord <- two.d.array(phen.gpa$coords)
# Data reduction
phen.pca <- prcomp(proc.coord, rank. = 5, tol = sqrt(.Machine$double.eps))
pc.scores <- phen.pca$x
# Covariance matrix of each population
S.phen.pop <- cov.group(pc.scores, groups = Tropheus$POP.ID)
# Squared distance matrix of the covariance matrices of all populations
eigen.phen.pop <- mat.sq.dist(S.phen.pop, dist. = "Riemannian") # Riemannian distances
# Ordination of the squared distance matrix
prcoa.pop <- pr.coord(eigen.phen.pop)
# Visualization
plot(prcoa.pop$PCoords[, 1], prcoa.pop$PCoords[, 2])
abline(h = 0); abline(v = 0)text(prcoa.pop$PCoords[, 1], prcoa.pop$PCoords[, 1], labels = rownames(prcoa.pop$PCoords))
```
<span id="page-10-0"></span>

#### Description

Tests the proportionality of two variance-covariance matrices

#### Usage

prop.vcv.test(n, S1, S2, method =  $0$ , pa =  $0$ )

#### Arguments

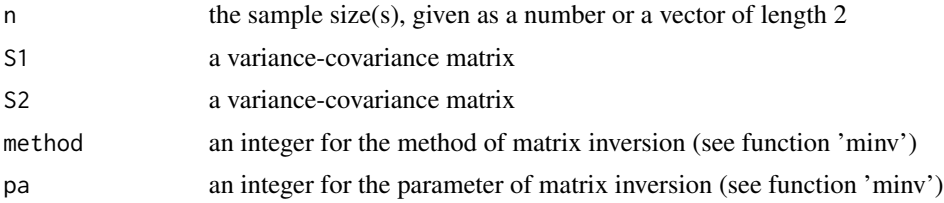

#### Value

The P-value for the test of proportionality between two variance-covariance matrices

#### References

Mardia KV, Kent JT, Bibby JM (1979) *Multivariate analysis*. Academic Press, London.

#### See Also

[relative.eigen](#page-11-1) for the computation of relative eigenvalues, [minv](#page-7-1) for the method and the parameter used for the matrix inversion,

[pchisq](#page-0-0) for Chi-squared distribution

#### Examples

```
# Data matrix of 2D landmark coordinates
data("Tropheus")
PHEN <- as.matrix(Tropheus[which(names(Tropheus) == "X1"):which(names(Tropheus) == "Y19")])
# Procrustes superimposition
library("geomorph")
PHEN_array \leq arrayspecs(PHEN, p = 19, k = 2)
phen.gpa <- gpagen(PHEN_array, print.progress = FALSE)
proc.coord <- two.d.array(phen.gpa$coords)
```
# Data reduction

```
phen.pca <- prcomp(proc.coord, rank. = 5, tol = sqrt(.Machine$double.eps))
pc.scores <- phen.pca$x
# Covariance matrix of each population
S.phen.pop <- cov.group(pc.scores, groups = Tropheus$POP.ID)
# Maximum likelihood test of proportionality between 2 covariance matrices
# (IKA1 relative to IKS5) - 71 and 75 are the sample sizes
prop.vcv.test(n = c(71, 75), S.phen.pop[,,"IKA1"], S.phen.pop[,,"IKS5"])
```
<span id="page-11-1"></span>relative.eigen *Relative eigenanalysis*

#### Description

Computes the Riemanian distance between two variance-covariance matrices of same dimensions and the relative eigenvectors and eigenvalues of S1 with respect to S2

#### Usage

relative.eigen(S1, S2, method =  $0$ , pa =  $0$ )

#### Arguments

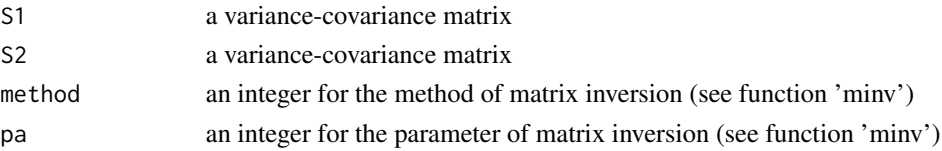

#### Value

A list containing the following named components:

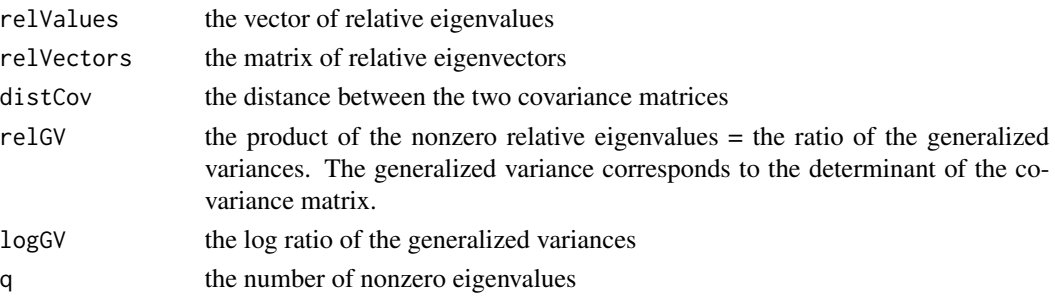

#### References

Bookstein F, Mitteroecker P (2014) Comparing covariance matrices by relative eigenanalysis, with applications to organismal biology. *Evolutionary Biology 41*: 336-350. [https://doi.org/10.](https://doi.org/10.1007/s11692-013-9260-5) [1007/s11692-013-9260-5](https://doi.org/10.1007/s11692-013-9260-5)

<span id="page-11-0"></span>

#### <span id="page-12-0"></span>relGV.multi 13

#### See Also

See [minv](#page-7-1) for the method and the parameter used for the matrix inversion

#### Examples

```
# Data matrix of 2D landmark coordinates
data("Tropheus")
PHEN <- as.matrix(Tropheus[which(names(Tropheus) == "X1"):which(names(Tropheus) == "Y19")])
# Procrustes superimposition
library("geomorph")
PHEN_array \leq arrayspecs(PHEN, p = 19, k = 2)
phen.gpa <- gpagen(PHEN_array, print.progress = FALSE)
proc.coord <- two.d.array(phen.gpa$coords)
# Data reduction
phen.pca <- prcomp(proc.coord, rank. = 5, tol = sqrt(.Machine$double.eps))
pc.scores <- phen.pca$x
# Covariance matrix of each population
S.phen.pop <- cov.group(pc.scores, groups = Tropheus$POP.ID)
# Relative PCA = relative eigenanalysis between 2 covariance matrices
# (population IKA1 relative to IKS5)
relEigen.a1s5 <- relative.eigen(S.phen.pop[, , "IKA1"], S.phen.pop[, , "IKS5"])
```
relGV.multi *Ratio of generalized variances*

#### Description

Computes the (log-transformed) ratios of the generalized variances of a set of covariance matrices

#### Usage

```
relGV.multi(Sm, logGV = TRUE)
```
#### Arguments

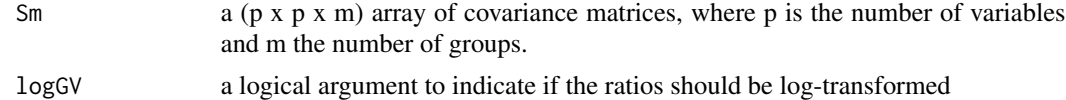

#### Value

The matrix of the (log-transformed) ratios of the generalized variances. For each row, the ratio corrresponds to the group of the row relative to the group of a column.

#### Examples

```
# Data matrix of 2D landmark coordinates
data("Tropheus")
PHEN <- as.matrix(Tropheus[which(names(Tropheus) == "X1"):which(names(Tropheus) == "Y19")])
# Procrustes superimposition
library("geomorph")
PHEN_array \leq arrayspecs(PHEN, p = 19, k = 2)
phen.gpa <- gpagen(PHEN_array, print.progress = FALSE)
proc.coord <- two.d.array(phen.gpa$coords)
# Data reduction
phen.pca <- prcomp(proc.coord, rank. = 5, tol = sqrt(.Machine$double.eps))
pc.scores <- phen.pca$x
# Covariance matrix of each population
S.phen.pop <- cov.group(pc.scores, groups = Tropheus$POP.ID)
# Ratio of the generalized variances of 2 populations (IKA1 and IKS5)
relGV.multi(S.phen.pop[, , c("IKA1", "IKS5")], logGV = FALSE)
```

```
scaling.BW Scaling factor between two matrices
```
#### Description

Computes the maximum-likelihood estimate of the scaling factor between two proportional covariance matrices. Note that the scaling factor between the two matrices is equal to the arithmetic mean of their relative eigenvalues.

#### Usage

```
scaling.BW(S1, S2, method = 0, pa = 0)
```
#### Arguments

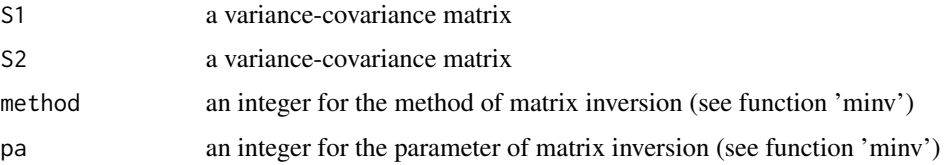

#### Value

The scaling factor between the two matrices.

<span id="page-13-0"></span>

#### <span id="page-14-0"></span>Tropheus 15

#### See Also

See [minv](#page-7-1) for the method and the parameter used for the matrix inversion

#### Examples

```
# Data matrix of 2D landmark coordinates
data("Tropheus")
PHEN <- as.matrix(Tropheus[which(names(Tropheus) == "X1"):which(names(Tropheus) == "Y19")])
# Procrustes superimposition
library("geomorph")
PHEN_array \leq arrayspecs(PHEN, p = 19, k = 2)
phen.gpa <- gpagen(PHEN_array, print.progress = FALSE)
proc.coord <- two.d.array(phen.gpa$coords)
# Between-group (B) and within-group (W) covariance matrices for all populations
B <- cov.B(proc.coord, groups = Tropheus$POP.ID, sex = Tropheus$Sex)
W <- cov.W(proc.coord, groups = Tropheus$POP.ID, sex = Tropheus$Sex)
# ML estimate of the scaling factor between B and W
sc < -scaling.BW(B, W)# Scaling of B to W
Bsc <- B / sc
```
Tropheus *vcvComp dataset*

#### **Description**

A data frame of 723 observations of 57 variables extracted from a freely available dataset, downloaded from the Dryad digital repository (<https://doi.org/10.5061/dryad.fc02f>). The observations correspond to cichlid fishes of the species *Tropheus moorii* (color morphs 'Kaiser' and 'Kirschfleck') and *T. polli* collected from eight locations of Lake Tanganyika (Kerschbaumer et al., 2014). The main numerical variables provided are the 2D Cartesian coordinates of 19 landmarks quantifying the external body morphology of adult fishes and the genotypes for 6 microsatellite markers.

#### Usage

```
data(Tropheus)
```
#### Format

A data frame with 723 rows and 57 variables

#### 16 Tropheus

#### Details

- List\_TropheusData\_ID Specimen ID
- Extractionnr. Extraction number for genomic DNA
- G Group number
- POP.ID Population Id
- Sex Sex
- Allo.Symp Allopatric or sympatric population
- X1 ... Y19 Cartesian coordinates of 19 landmarks
- Pzep3\_1 ... UME003\_2 Genotype for 6 microsatellite markers

#### References

Kerschbaumer M, Mitteroecker P, Sturmbauer C (2014) Evolution of body shape in sympatric versus non-sympatric Tropheus populations of Lake Tanganyika. *Heredity 112(2)*: 89–98. [https:](https://doi.org/10.1038/hdy.2013.78) [//doi.org/10.1038/hdy.2013.78](https://doi.org/10.1038/hdy.2013.78)

Kerschbaumer M, Mitteroecker P, Sturmbauer C (2013) Data from: Evolution of body shape in sympatric versus non-sympatric Tropheus populations of Lake Tanganyika. *Dryad Digital Repository*. <https://doi.org/10.5061/dryad.fc02f>

# <span id="page-16-0"></span>Index

cov, *[2](#page-1-0)[–4](#page-3-0)* cov.B, [2](#page-1-0) cov.group, [3](#page-2-0)  $cov.W, 4$  $cov.W, 4$ cov.wt, *[2](#page-1-0)* eigen.test, [5](#page-4-0) euclidean.dist, [6](#page-5-0) mat.sq.dist, [7](#page-6-0) minv, *[8](#page-7-0)*, [8,](#page-7-0) *[11](#page-10-0)*, *[13](#page-12-0)*, *[15](#page-14-0)* pchisq, *[5](#page-4-0)*, *[11](#page-10-0)* pr.coord, [9](#page-8-0) prop.vcv.test, [11](#page-10-0) relative.eigen, *[5](#page-4-0)*, *[11](#page-10-0)*, [12](#page-11-0) relGV.multi, [13](#page-12-0) scale, *[3](#page-2-0)* scaling.BW, [14](#page-13-0)

Tropheus, [15](#page-14-0)